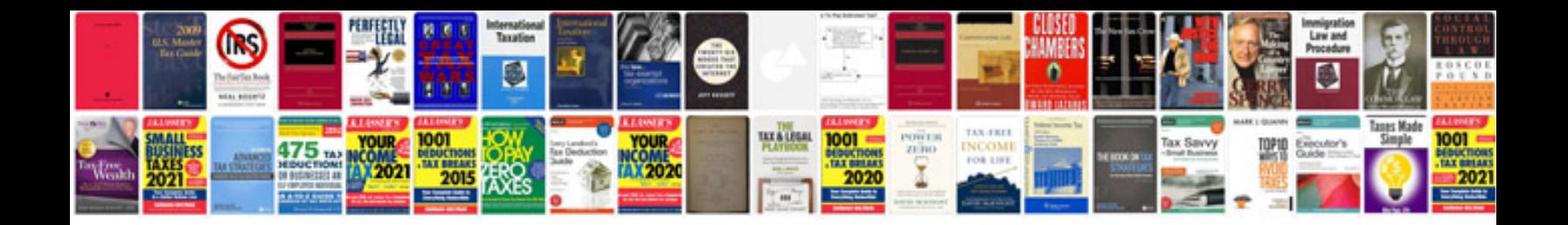

**Export documents format**

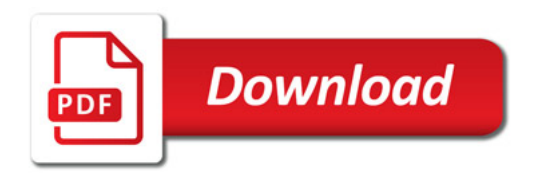

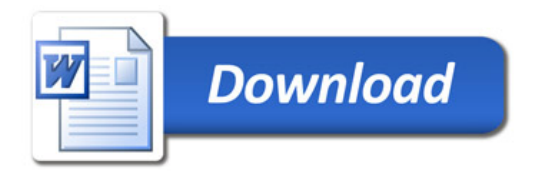